## ОБРАБОТКА КТ-ИЗОБРАЖЕНИЙ ПОЯСНИЧНОГО ОТДЕЛА ПОЗВОНОЧНИКА ЧЕЛОВЕКА ДЛЯ ИЗМЕРЕНИЯ ПАРАМЕТРОВ ПОЗВОНКОВ

## Т. С. Левцова

Кафедра информационные технологии, Гомельский государственный технический университет

имени П. О. Сухого

Гомель, Республика Беларусь E-mail: tane4kalts@gmail.com

Самая распространенная технология, которая используется при исследовании внутренней структуры тела – это томография. В данной статье рассмотрены особенности обработки КТ-изображений поясничного отдела позвоночника человека. Описаны основные методы предварительной обработки КТизображений поясничного отдела позвоночника человека для дальнейших измерений параметров позвонков. Описана полученная геометричская модель позвонка пояничного отдела человека.

Автоматизация средств медицинской диагностики – одна из наиболее актуальных задач информационных технологий на современном этапе развития. Компьютерной моделирование позволяет избежать опасных экспериментов над живыми органами и предупредить ошибки необоснованных решений. Несмотря на важность и практическую полезность таких программных средств, их распространенность в Республике Беларусь на настоящий момент является очень низкой. При этом освобождение врача от рутинной работы, связанной с отысканием необходимого источника информации, отделения на изображении важной информации от шумовых эффектов, составления представления о целостной подсистеме организма человека по изображениям отдельных фрагментов позволяет снизить утомляемость и высвободить необходимые ресурсы для принятия сложного решения о выборе оптимального направления лечения. льно разульно называли своима, несколько совета в последники своим и своима, несколько совета в последники своим политически своим политически своим политически своим политических совета <br>  $\sigma$  *БРУ ИРОВ и политические с* 

Повреждения позвоночника, несмотря на многочисленные профилактические мероприятия: улучшение условий труда, совершенствование систем безопасности автомобильного транспорта, продолжают оставаться в числе первых среди всех травм.

Одним из первых исследований внутреннего строения человека с помощью компьютеров является компьютерная томография. Изображения, полученные на выходе оптико-электронных преобразователей, искажены помехами. Это затрудняет как визуальный анализ изображений человеком оператором, так и их автоматическую компьютерную обработку [1, с. 62].

Для улучшения работы с изображениями была проведена их предварительная обработка. Процедура улучшения изображений сводится к выполнению комплекса операций с целью либо улучшения визуального восприятия изображения, либо преобразования его в форму, более удобную для визуального или машинного анализа.

При машинной обработке улучшение изображения тесно связано с задачей извлечения информации. Система улучшения изображений используется для того, чтобы подчеркнуть важнейшие признаки исходного изображения и, следовательно, облегчить задачу извлечения информации [2, с. 318].

Изначально изображения были представлены цветовой моделью RGB. Аббревиатура RGB обозначает первые буквы названий основных цветов на английском языке (Red, Green, Blue – красный, зелёный, синий). С помощью этих трёх цветов возможно получить любой цвет путем смешения. Такой принцип объясняется особенностями восприятия цвета сетчаткой человеческого глаза.

На первом этапе изображения перевели в черно-белые, а именно в градации серого. На рисунке 1 представлен пример до и после перевода в градации серого.

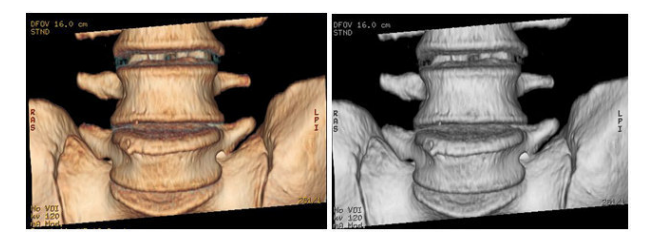

Рис. 1 – Изображение до и после перевода в градации серого

При обработке изображений помехами являются и некоторые области самого изображения. Например, при анализе объектов на сложном фоне, фон тоже представляет собой помеху. Для выделения необходимых областей на изображениях для дальнейшей обработки и для устранения помех в виде фона использовали пороговые преобразования.

Пороговое преобразование рассматривается как операция, при которой производится сравнение с функцией T, которая представлена в формуле (1):

$$
T = T(x, y, p(x, y), f),
$$
 (1)

где  $f$  - изображение;

 $p(x, y)$  – локальная характеристика точки  $(x, y)$  изображения [3, с. 273].

На рисунке 2 приведен пример изображения до и после обработки.

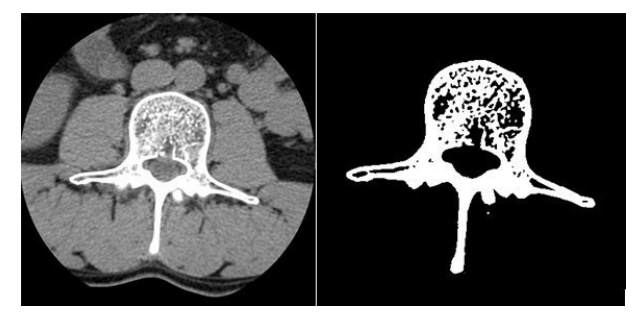

Рис. 2 – Изображение до и после порогового метода обработки

Изображение может повреждаться шумами и помехами различного происхождения. Для подавления шумов на изображениях применяли усредняющие фильтры. Идея применения усредняющих фильтров заключается в замене исходных значений элементов изображения на средние значения по маске фильтра. При этом достигается уменьшение резких переходов уровней яркости.

Использование усредняющих фильтров состоит в подавлении «несуществующих» деталей на изображении. Под «несуществующими» понимаются совокупности пикселей, которые малы по сравнению с размерами маски фильтра (рисунок 3).

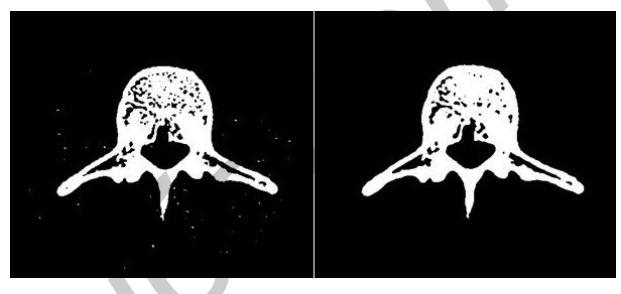

Рис. 3 – Изображение до и после использования усредняющего фильтра

Для более точного измерения параметров позвонков было также необходимо, чтобы позвонок на изображении был расположен вертикально. Для этого при обработке исходные изображения поворачивают относительно центра на необходимый угол. Для определения угла поворота изображения обнаруживали по точке на краях парных поперечных суставных отростков. Исходя из полученных данных, определяли значение угла для поворота изображения.

Для определения параметров позвонков изучили особенности строения позвонков поясничного отдела человека.

Поясничный отдел позвоночника соединяет малоподвижный грудной отдел и неподвижный крестец. Основу позвоночника составляют позвонки (пористые костные образования), которые скрепляются между собой межпозвоночными дисками. Поясничный отдел позвоночника состоит из 5 самых крупных позвонков, которые имеют характерную особенность строения (рисунок 4).

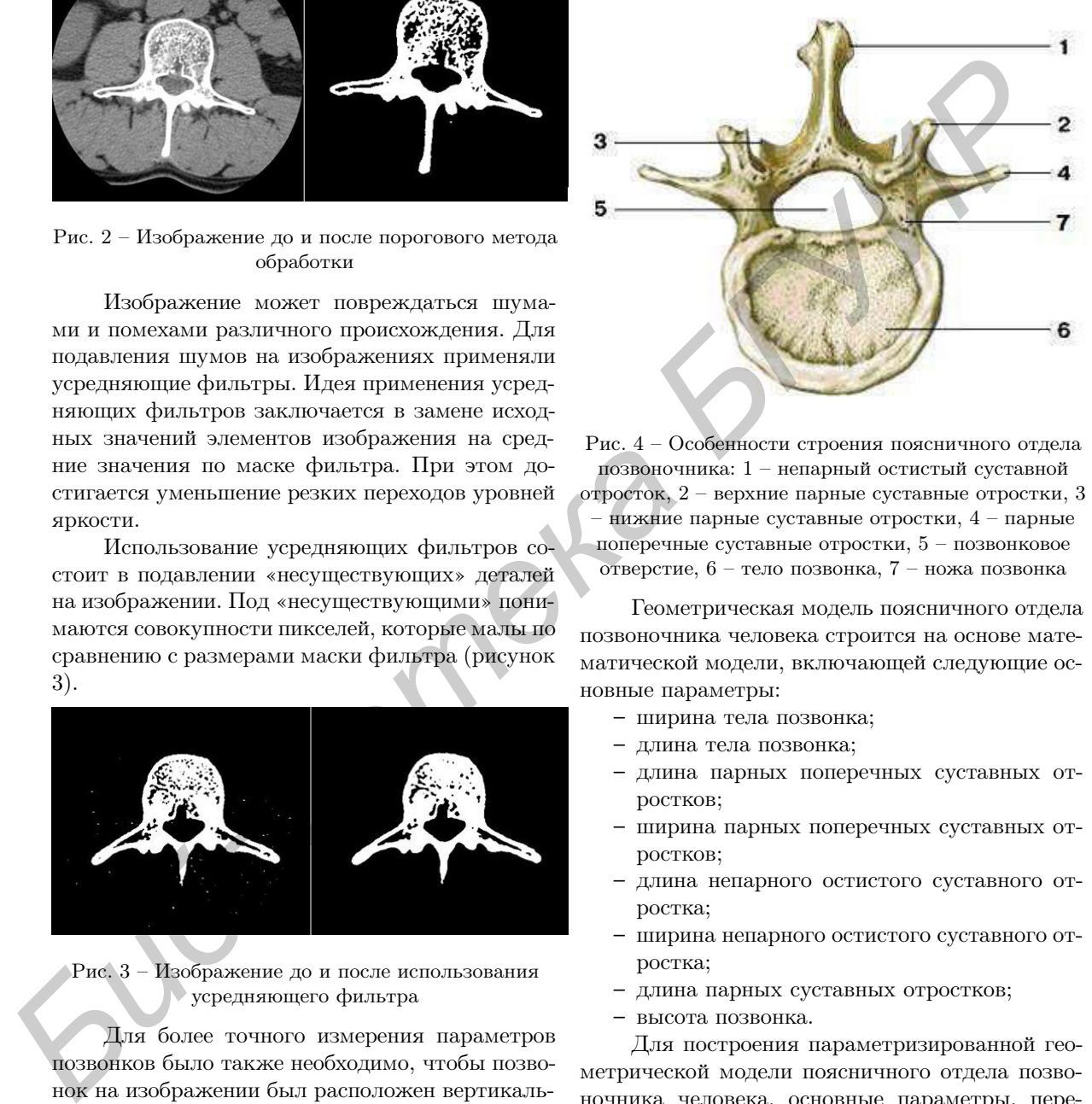

Рис. 4 – Особенности строения поясничного отдела позвоночника: 1 – непарный остистый суставной отросток, 2 – верхние парные суставные отростки, 3 – нижние парные суставные отростки, 4 – парные поперечные суставные отростки, 5 – позвонковое отверстие, 6 – тело позвонка, 7 – ножа позвонка

Геометрическая модель поясничного отдела позвоночника человека строится на основе математической модели, включающей следующие основные параметры:

- ширина тела позвонка;
- длина тела позвонка;
- длина парных поперечных суставных отростков;
- ширина парных поперечных суставных отростков;
- длина непарного остистого суставного отростка;
- ширина непарного остистого суставного отростка;
- длина парных суставных отростков;
- высота позвонка.

Для построения параметризированной геометрической модели поясничного отдела позвоночника человека, основные параметры, перечисленные выше, измеряются на изображениях. Остальные параметры рассчитывается исходя из размеров уже известных.

- 1. Фисенко, В. Т. Компьютерная обработка и распознавание изображений / В. Т. Фисенко, Т. Ю. Фисенко – СПб: СПбГУ ИТМО, 2008. – 192 с.
- 2. Прэтт, У. Цифровая обработка изображений / У. Прэтт // М.: Мир, 1982. – 480 с.
- 3. Гонсалес, Р. Цифровая обработка изображений / Р. Гонсалес, Р. Вудс // М.: Техносфера, 2005. – 1072 с.